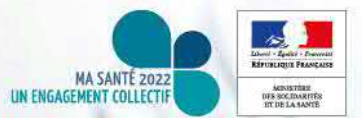

# Mettre en œuvre l'INS

Guide d'accompagnement à la mise en œuvre de l'INS

Mise à jour Juillet 2020

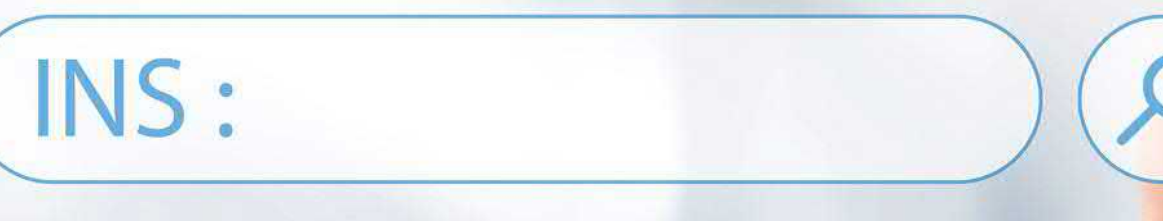

INS, c'est parti!

## Notice de lecture

#### *A qui s'adresse ce document?*

Ce document s'adresse à toute personne souhaitant mettre en œuvre l'INS au sein de sa structure.

#### *À quoi sert ce document ?*

Ce document a pour objectif de détailler les actions que vous pouvez mener pour vous préparer dès à présent à l'arrivée de l'INS.

#### *Quand utiliser ce document ?*

Afin que ce document vous soit le plus utile possible, nous vous invitons à consulter au préalable le document « Comprendre l'INS » accessible sur le site de l'[ANS.](https://esante.gouv.fr/securite/identifiant-national-de-sante)

#### *Comment utiliser ce document ?*

Ce document est conçu pour un usage « **interactif** ». Nous vous conseillons de l'afficher en plein écran pour pouvoir naviguer facilement d'une action à l'autre. Vous pouvez également l'imprimer.

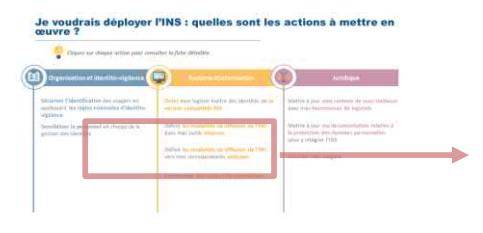

A tout moment, retournez au menu principale en cliquant sur les icônes « **Retour »** en bas de chaque fiche.

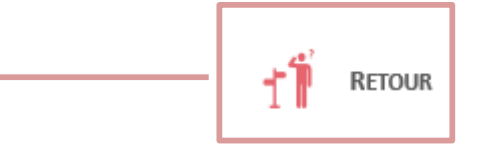

accéder à **la fiche action détaillée**.

Un terme vous est inconnu ? **Consultez le glossaire** à la fin du document

Retrouvez au menu principal, les **actions à mener.** Elles sont réparties en trois thèmes. Cliquez sur chaque action pour

#### *Précaution de lecture*

**Ce guide a été élaboré en se référant aux versions du guide d'implémentation de l'identité INS dans les logiciels et du référentiel national d'identitovigilance en concertation début juillet 2020. Ce guide sera actualisé une fois ces documents validés.**

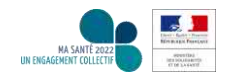

### Une identité commune pour faciliter le partage de l'information médicale

**Le projet INS** : il vise à l'utilisation par l'ensemble des acteurs d'une même identité : **l'identité INS**.

#### **Cette identité INS est composée :**

- du **matricule INS** (correspondant au NIR ou au NIA de l'individu),
- de l'identifiant de la structure à l'origine de l'attribution du NIR ou du NIA, sous la forme d'un **OID** (Object IDentifier).
- et des **cinq traits INS** : nom de naissance, prénom(s) de naissance, date de naissance, sexe, lieu de naissance.

Cette identité INS, régulièrement vérifiée, permet le **partage de l'information médicale en toute sécurité et confiance.**

Sa portée nationale permet de dépasser les limites administratives régionales ou le périmètre des nouveaux découpages territoriaux de santé et justifie le **recours à une base de référence unique**, **interrogée via le téléservice INSi** mis en œuvre par la Cnam.

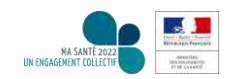

# <span id="page-3-0"></span>Le plan d'actions INS

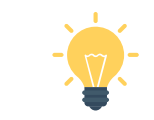

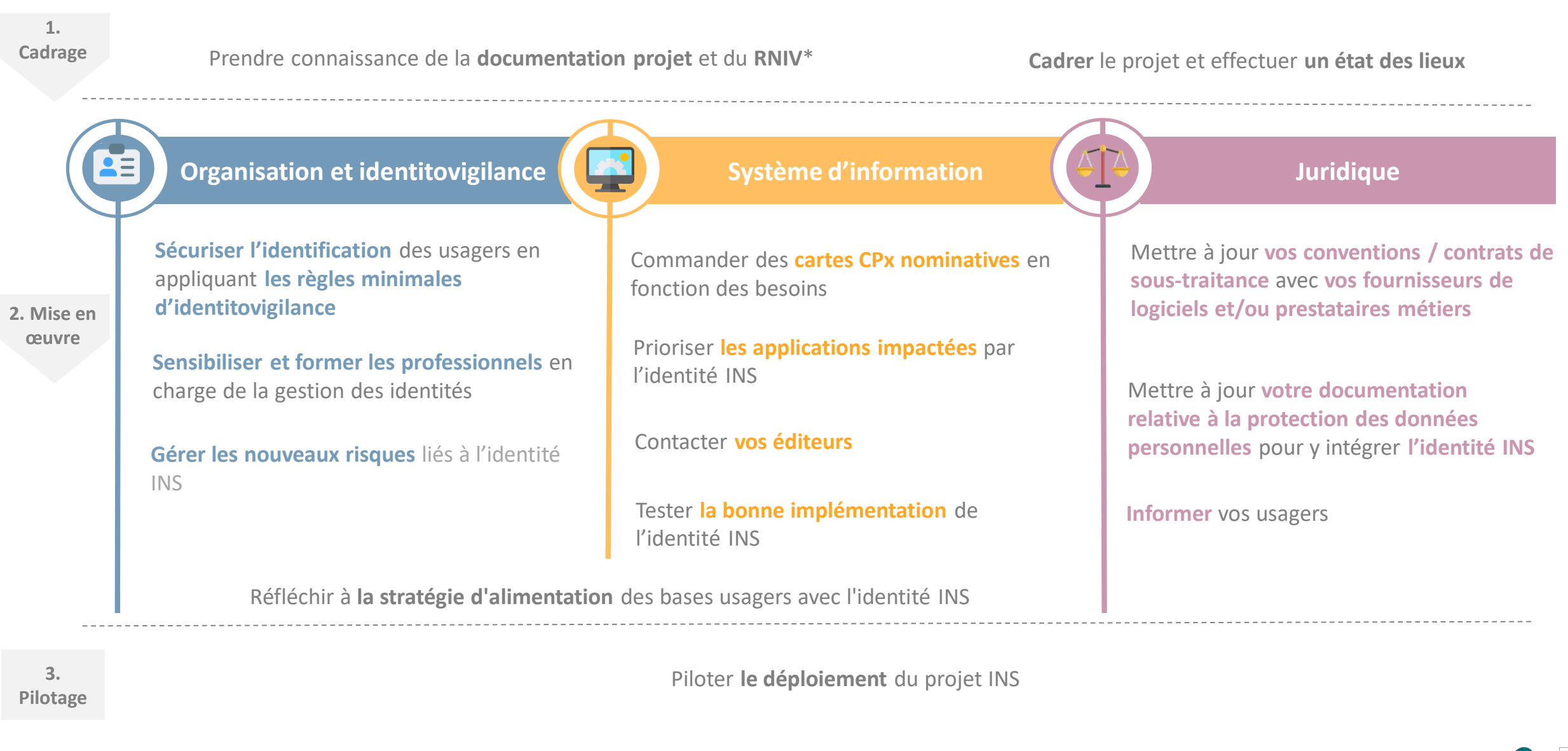

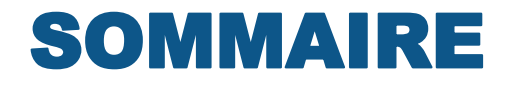

1. Cadrer son projet

2. Mettre en œuvre le projet INS

# 3. Piloter le déploiement du projet INS

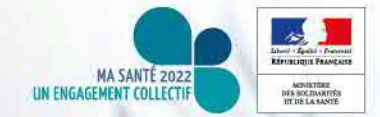

## <span id="page-5-0"></span>Prendre connaissance de la documentation projet et du RNIV\*

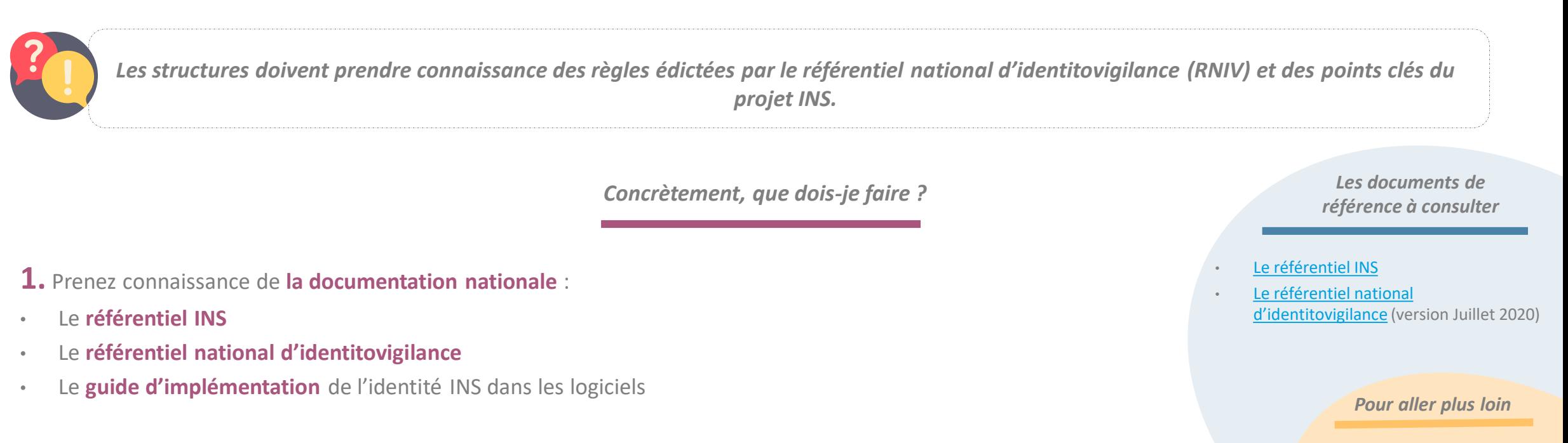

**R[ETOUR](#page-3-0)**

Pour les structures concernées, veillez également à prendre connaissance **des prérequis HOP'EN** (en particulier les prérequis P1.1 et P1.2).

**2.** Prenez connaissance **des outils et de la documentation projet** afin d'aller plus loin dans la connaissance du projet INS. Consultez en particulier le guide « *L'INS en quelques mots* » et le guide « *Comprendre l'INS* ». Regardez les replays des webinaires INS de l'ANS.

#### *\*RNIV : référentiel national d'identitovigilance*

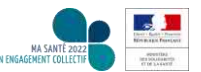

L'INS en [quelques](https://esante.gouv.fr/securite/identifiant-national-de-sante) mots Guide [d'implémentation](https://participez.esante.gouv.fr/themes/identifiant-national-de-sante) (version Juillet 2020) Les [webinaires](https://esante.gouv.fr/ans/webinaires/retoursurleswebinaires) de l'ANS Liste des prérequis du [programme](https://solidarites-sante.gouv.fr/IMG/pdf/dgos_guide_indicateurs_prerequis_programme_hopen_vf2.pdf) HOP'EN • [Annexe](#page-31-0) 1 et [annexe](#page-32-0) 2

# <span id="page-6-0"></span>Cadrer le projet et effectuer un état des lieux (1/3)

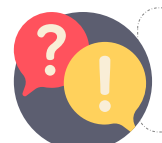

*Cette phase de cadrage est essentielle afin de gagner du temps par la suite. Veillez en particulier à réaliser un état des lieux de votre existant en matière d'organisation, d'identitovigilance et SI.*

*Concrètement, que dois-je faire ?* 

*Les documents de référence à consulter*

[Le référentiel INS](https://esante.gouv.fr/sites/default/files/media_entity/documents/ASIP_R%C3%A9f%C3%A9rentiel_Identifiant_National_de_Sant%C3%A9_v1.pdf) Le référentiel national

**1. Constituez votre équipe projet.** En effet, le projet INS est un projet **transverse**, mêlant sujets **identitovigilance, prise en en charge de l'usager, SI et juridique**. L'équipe projet peut être définie au niveau de **la structure** et/ou au niveau **du GHT.** Idéalement, votre équipe projet doit comporter les profils suivants :

- Un référent **identitovigilance**
- Les responsables des équipes en charge de **l'accueil des usagers**
- L'ensemble de la **DSI**
- Le **DPO**

**2.** Réalisez **un état des lieux de votre existant.** L'état des lieux doit inclure la dimension organisation, identitovigilance et système d'information. Appuyez-vous sur **le questionnaire d'autoévaluation** proposé en annexe. Si vous faites partie d'un GHT, l'état des lieux doit être réalisé au niveau de chaque établissement. La convergence vers des règles communes au GHT se fera dans un second temps.

Le questionnaire d'autoévaluation vous propose un **plan d'actions personnalisé** en fonction des réponses que vous aurez apportées. Appuyez-vous sur ce plan d'actions pour identifier les premières actions à mener.

*Pour aller plus loin*

• [Annexe](#page-31-0) 1 et [annexe](#page-32-0) 2

d'identitovigilance (version Juillet 2020)

Liste des prérequis du [programme](https://solidarites-sante.gouv.fr/IMG/pdf/dgos_guide_indicateurs_prerequis_programme_hopen_vf2.pdf) HOP'EN

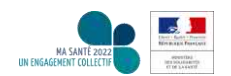

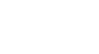

# <span id="page-7-0"></span>Cadrer le projet et effectuer un état des lieux (2/3)

**Sur la partie « SI »**, l'état des lieux doit vous permettre :

- De recenser et cartographier les **applications / logiciels** de votre SI qui vont devoir intégrer l'identité INS
- D'identifier **les capacités** des logiciels **à recevoir l'identité INS**, et d'**identifier les écarts** entre **les données présentes dans votre SI** et celles exigées par **le référentiel national d'identitovigilance** et **le guide d'implémentation** de l'identité INS dans les logiciels (nouveaux champs obligatoires, taille des champs, gestion des statuts de l'identité, …)

Sur la partie **identitovigilance / organisation**, l'état des lieux doit vous permettre :

- D'identifier **l'écart entre vos pratiques actuelles** en matière **d'identitovigilance** et celles exigées par le référentiel national d'identitovigilance et le référentiel INS (saisie de tous les traits d'identité obligatoires, interdiction de valider des identités automatiquement, limitation des points de création des identités conseillées, existence d'une cellule d'identitovigilance au sein des établissements de santé,…)
- De mesurer le niveau de **qualité** de votre base de données (taux d'identités validées, taux d'identité sans lieu de naissance…)
- De vous interroger sur **les pratiques organisationnelles** que vous souhaitez privilégier avec l'arrivée de l'identité INS :
	- Les identités INS seront-elles récupérées aux heures de permanence des soins, ou a posteriori le lendemain ?
	- En cas d'échec d'appel au téléservice INSi avec la carte Vitale, l'appel par saisie des traits se fera-t-il en front office ou en back office ? Ce point est à étudier au regard de la charge de travail à l'accueil (nombre d'accueil / nombre ETP,…)
	- Si les traits retournés par le téléservice INSi divergent des traits locaux, la décision de rapatrier les traits INSi revient-elle aux personnes en front office ? Ou relais en back office ?
- De recenser les **documents** à produire ou à actualiser dans le cadre du programme **HOP'EN**, en particulier concernant le prérequis P1.2 (*Descriptif des procédures de fonctionnement des cellules établissement et GHT et comptes rendus des réunions*).

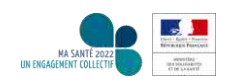

# <span id="page-8-0"></span>Cadrer le projet et effectuer un état des lieux (3/3)

**3.** Définissez enfin **les principes** qui permettent de cadrer le projet de déploiement de l'INS.

Afin de vous guider dans cette étape de cadrage, posez-vous les questions suivantes :

- Avez-vous identifié **un usage immédiat / ciblé de l'INS** (par exemple, un entrepôt de documents ou DPI unique dans un GHT, télémédecine, etc.) ?
- *Pour chaque usage particulier identifié :*
	- **Quels principes de déploiement de l'INS** envisagez-vous ?
	- Qu'allez-vous **cibler en priorité ?**
	- $\bullet$  … … …

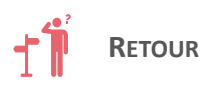

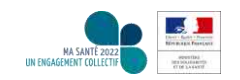

# SOMMAIRE

1. Cadrer son projet

# 2. Mettre en œuvre le projet INS

# 3. Piloter le déploiement du projet INS

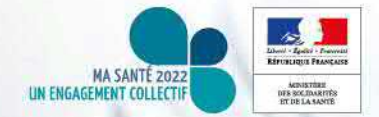

## <span id="page-10-0"></span>Sécuriser l'identification des usagers en appliquant les règles minimales d'identitovigilance (1/2)

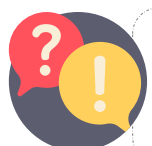

*L'identitovigilance vise à garantir la bonne identification des usagers tout au long de leur parcours de santé et lors d'échanges de données (de santé ou administratives). Chaque structure doit se mettre en conformité avec les exigences du référentiel national d'identitovigilance.*

*Concrètement, que dois-je faire ?* 

**1.** Assurez-vous que les règles du **référentiel national d'identitovigilance** (RNIV) sont appliquées dans votre structure. Appuyez-vous sur l'état des lieux réalisé lors de la phase de cadrage afin d'identifier les écarts et les actions à mettre en place pour y pallier.

Les principaux changements apportés par le référentiel national d'identitovigilance sont listés dans les diapositives suivantes.

**2.** Prévoyez de formaliser **une politique institutionnelle d'identification de l'usager. Mettez-en place une gouvernance dédiée à l'identitovigilance.** En particulier, assurez-vous que des instances stratégique et opérationnelle dédiées à l'identitovigilance sont en place au niveau de l'établissement et/ou du GHT (pour les structures concernées).

*Les documents de référence à consulter*

**Juridique** 

Le [référentiel](https://esante.gouv.fr/sites/default/files/media_entity/documents/ASIP_R%C3%A9f%C3%A9rentiel_Identifiant_National_de_Sant%C3%A9_v1.pdf) INS

**Organisation** SI

**/ IV**

Æ

Le référentiel national [d'identitovigilance](https://participez.esante.gouv.fr/themes/identifiant-national-de-sante) (version Juillet 2020)

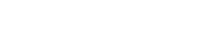

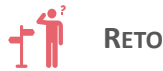

## Sécuriser l'identification des usagers en appliquant les règles minimales d'identitovigilance (2/2)

- **3.** En vous basant sur le référentiel national d'identitovigilance, **rédigez ou mettez <sup>à</sup> jour** vos documents relatifs <sup>à</sup> **l'identification de l'usager** :
- La **politique d'identification**. Il s'agit d'un document qui décrit votre vision stratégique à long terme. Elle doit comporter l'engagement de la direction, les moyens alloués,…Ce peut être un document court (1 ou 2 page par exemple)
- La **charte d'identification**. Il s'agit d'un document opérationnel qui décrit la gestion de l'identité dans l'établissement, les procédures existantes, les outils... ;
- La **charte de rapprochement des identités** (document facultatif). La charte de rapprochement ne vaut que si l'établissement participe à un rapprochement avec une autre structure dans le cadre d'un GHT par exemple et seulement si l'outil de convergence est un serveur de rapprochement et non une base unique d'identité ;
- Les procédures / modes opératoires de recherche, de création et de fusion des identités dans le SI ;
- Les procédures d'identification de l'usager dans un contexte d'urgence ;
- Les procédures de signalement et de gestion des anomalies (erreur attribution INS, identité erronée, doublons, collision...)
- La procédure d'organisation de l'identitovigilance (cellule opérationnelle,…)

Pour rappel, le prérequis P1.2 du programme HOP'EN exige qu'un certain nombre de documents soient produits pour documenter « correctement » l'identitovigilance dans une structure ou dans un GHT. Ces documents devront s'appuyer sur les exigences du référentiel national d'identitovigilance (en particulier la politique d'identification et de rapprochement d'identités ainsi que les procédures de création et de fusion d'identité ).

*Pour aller plus loin*

**Organisation** SI

**Juridique** 

**/ IV**

**RE** 

Liste des prérequis du [programme](https://solidarites-sante.gouv.fr/IMG/pdf/dgos_guide_indicateurs_prerequis_programme_hopen_vf2.pdf) HOP'EN

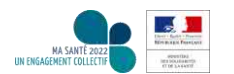

**R[ETOUR](#page-3-0)**

## FOCUS | Les exigences minimales du référentiel national d'identitovigilance (RNIV) (1/3)

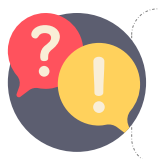

*Les principales exigences introduites par le référentiel national d'identitovigilance sont listées ci-dessous. Toutefois, il s'agit uniquement des mesures majeures du RNIV. Ainsi, il vous faudra prendre connaissance du RNIV afin d'avoir une vue exhaustive des exigences.* 

#### *Concrètement, que dois-je faire ?*

Seule l'identification primaire est abordée ici. Elle comprend « *l'ensemble des opérations destinées à attribuer à un* usager physique, de manière univoque, une identité numérique qui lui est propre dans un système d'information de santé, qu'il s'agisse d'une première prise de contact avec l'usager ou d'une venue ultérieure ; elle recouvre les étapes de recherche, de création, de modification d'une identité ainsi que l'attribution d'un niveau de confiance aux données *enregistrées.* »

**1.** Assurez-vous que vous recueillez bien **l'ensemble des traits rendus obligatoires par le référentiel national d'identitovigilance** (RNIV), à savoir :

- Nom de naissance (nom de famille)
- Premier prénom de naissance
- Ensemble des prénoms de naissance (liste)
- Date de naissance
- Sexe
- Lieu de naissance (code INSEE)
- Matricule INS (s'il existe, avec son OID)\*

*Les documents de* 

*référence à consulter*

référentiel national [d'identitovigilance](https://participez.esante.gouv.fr/themes/identifiant-national-de-sante) (version Juillet 2020)

*Nota-Bene :* Le nom d'usage et le prénom usuel sont des traits complémentaires qui doivent exister dans le SI. Leur remplissage est facultatif. Ils sont destinés à faciliter le dialogue entre les usagers et les professionnels qui les prennent en charge.

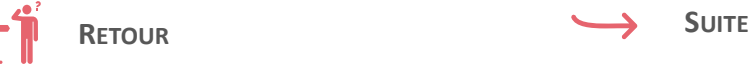

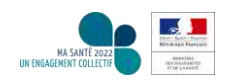

## <span id="page-13-0"></span>FOCUS | Les exigences minimales du référentiel national d'identitovigilance (RNIV) (2/3)

2. Dans la mesure du possible, créez ou vérifiez l'identité de l'usager à partir d'un document d'identité à haut niveau de confiance (passeport, carte national d'identité, livret de famille, titre ou carte de séjour,...). Pour rappel, la carte Vitale n'est pas un document d'identité à haut niveau de **confiance**.

L'identité est considérée comme « **validée** » uniquement si un document d'identité à haut niveau de confiance a été contrôlé. A défaut, l'identité est considérée comme « provisoire ». Ainsi, il est interdit de procéder à la validation automatique des identités sans présentation et contrôle d'une **pièce d'identité à haut niveau de confiance**.

**3. Appelez le téléservice INSi dès que possible** pour créer et/ou mettre <sup>à</sup> jour vos identités usagers. Cela permet <sup>à</sup> l'identité de passer au statut « **récupéré** » ou « **qualifié** » en fonction du statut de l'identitovigilance (statut « récupéré » si l'identité était au préalable au statut « provisoire », et au statut « qualifié » si l'identité était au préalable au statut « validé ».). L'annexe 3 du RNIV liste de manière exhaustive les scénarios possibles.

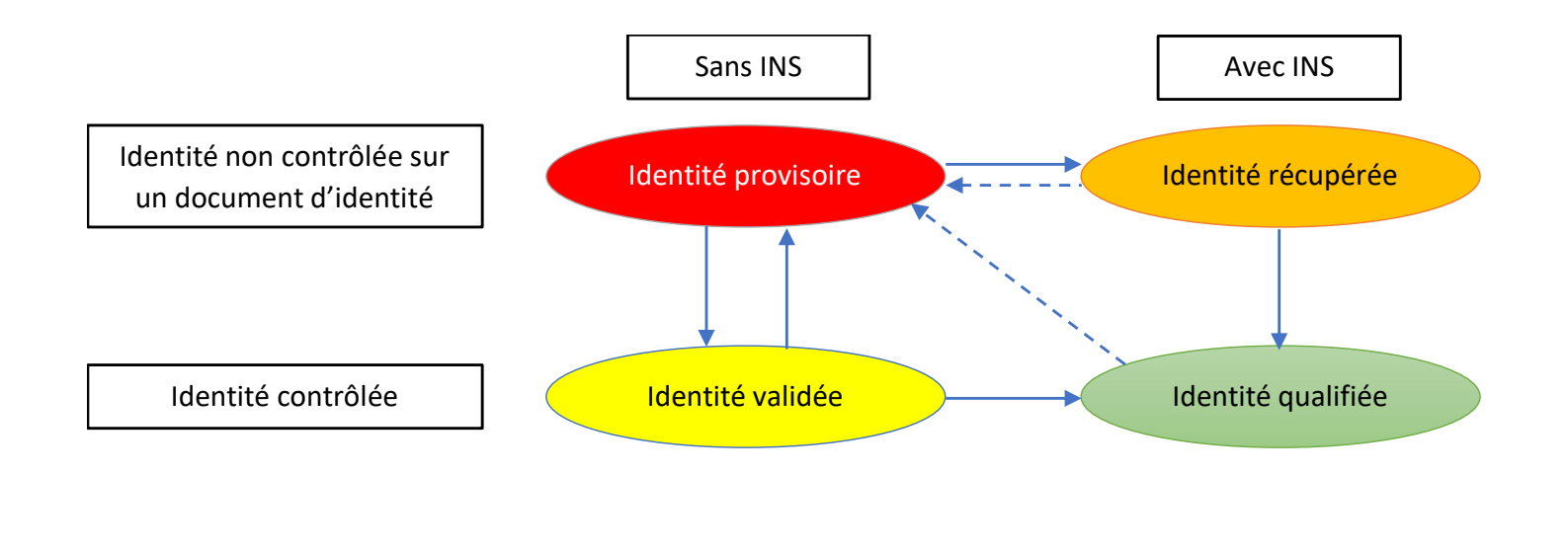

**R[ETOUR](#page-3-0)**

**S[UITE](#page-14-0)**

## <span id="page-14-0"></span>FOCUS | Les exigences minimales du référentiel national d'identitovigilance (RNIV) (3/3)

4. Après attribution du statut « Identité qualifiée » ou « Identité récupérée », les champs suivants doivent être alimentés conformément aux **données retournées par le téléservice INSi** : matricule INS et son OID, nom de naissance, prénom(s) de naissance, date de naissance, sexe et lieu de naissance.

5. Le matricule INS et son OID ('identifiant de la structure à l'origine de l'attribution du NIR ou du NIA) ne peuvent être transmis que si l'identité est au statut « qualifié ». En d'autre termes, dans le cas où l'identité n'est pas au statut « qualifié », la transmission du matricule INS et de son OID vers les autres applications réceptrices de l'identité INS au sein de votre structure ou vers vos correspondants externes est interdite.

**6.** Le RNIV prévoit les cas où l'enregistrement de l'usager se fait **sans qu'il soit physiquement présent**.

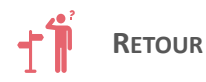

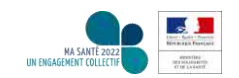

### <span id="page-15-0"></span>Sensibiliser et former le personnel en charge de la gestion des identités

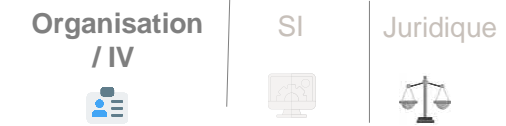

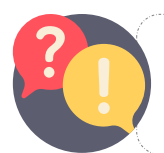

*L'ensemble des professionnels et administratifs doivent s'approprier les notions clés de l'identité INS avant de commencer à utiliser la version compatible INS de votre logiciel*

*Concrètement, que dois-je faire ?* 

**1.** Veillez <sup>à</sup> **sensibiliser** et <sup>à</sup> **former votre personnel**, en particulier les personnes en charge de la création des identités, les référents identitovigilance et membres de la CIV, le médecin DIM et/ou le TIM. Appuyez-vous sur les éventuels **supports de formation** et **modes opératoires** transmis par vos éditeurs*.* Vous trouverez dans la diapositive « *Les notions clés de l'identité INS* » les informations de base à connaître. Les formations pourront être [personnalisées](#page-16-0) et adaptées en fonction de votre contexte local : procédures déjà mises en œuvre et connues des professionnels, logiciels utilisés, pratiques actuelles,…

Dans l'idéal, ces formations doivent être proposées à différentes étapes du déploiement du projet INS et renouvelées **régulièrement**.

Pour rappel, le prérequis P1.2 du programme HOP'EN prévoit que la CIV veille à la formation des personnels d'accueil administratif et des professionnels de santé de l'établissement/GHT en matière de surveillance et de prévention des erreurs *d'identification du patient.*

*Pour aller plus loin*

- [Annexe](#page-31-0) 1 et [annexe](#page-32-0) 2
- Formations mises à disposition par votre éditeur
- [Liste des prérequis du](https://solidarites-sante.gouv.fr/IMG/pdf/dgos_guide_indicateurs_prerequis_programme_hopen_vf2.pdf) programme HOP'EN

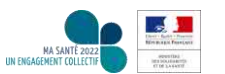

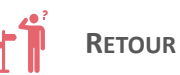

<span id="page-16-0"></span>a. **L'identité INS est une identité numérique unique, univoque, pérenne, permettant de référencer, de conserver et de transmettre les informations de santé d'un usager.** Son utilisation est obligatoire à compter du 01/01/2021 par l'ensemble des professionnels de santé.

b. L'utilisation de l'identité INS requiert :

- **Des procédures rigoureuses en termes d'identitovigilance**, pour éviter de propager une erreur d'identification à l'ensemble des acteurs du système de santé et médico-social. Les erreurs associées à l'emploi de l'identité INS sont **potentiellement plus graves,** car elles sont de **portée nationale** et peuvent **être propagées à l'extérieur de la structure.**
- La récupération de l'identité INS **via le téléservice INSi**.

c. **L'identité INS** correspond à l'ensemble des informations numériques renvoyées par le téléservice INSi constituées :

- du **matricule INS** : numéro d'identification au répertoire des personnes physiques (NIR ou NIA) ;
- des **traits INS** : nom de naissance, liste des prénoms de naissance, date de naissance, sexe, lieu de naissance ;
- de **l'OID** (*object identifier*) qui identifie l'origine et le type de l'information (INSEE, NIR/NIA…).

d. Le matricule INS a pour valeur **le NIR / NIA**. **Le matricule INS ne doit pas être confondu avec le numéro de sécurité sociale servant au remboursement des soins** (ces deux numéros pouvant être distincts). Ainsi, vous devez parler d'« **identité INS** » lorsque vous référencez des données de santé dans le cadre de la prise en charge sanitaire d'un patient, du suivi médico-social d'un usager ou lorsque vous menez des actions de prévention.

e. L'immense majorité des usagers dispose d'une identité INS. Le matricule INS (NIR ou NIA) est **pérenne et unique** à chaque usager. Seuls les étrangers de passage (les touristes étrangers par exemple) ne possèdent pas d'identité INS.

f. L'identité INS provient **des bases nationales de référence gérées par l'INSEE. Ces bases sont différentes de celles utilisées par la carte Vitale** (les données de la carte Vitale proviennent des fichiers assurés de l'organisme d'assurance maladie). Les bases nationales de référence sont une source **unique et fiable**, interrogeable via le téléservice INSi.

g. **Le matricule INS et l'OID ne peuvent être véhiculés** dans les applications en aval et envoyés vers les correspondants externes

**seulement si l'identité est au statut « identité qualifiée ».**

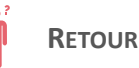

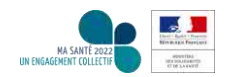

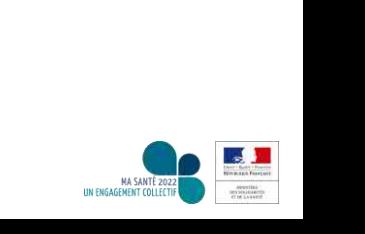

# <span id="page-17-0"></span>Gérer les nouveaux risques liés à l'identité INS

*L'arrivée de l'identité INS peut entraîner de nouveaux risques en matière d'identitovigilance.* 

*Concrètement, que dois-je faire ?* 

**1.** L'arrivée de l'identité INS peut potentiellement engendrer de nouveaux **risques** :

- les erreurs de **sélection de bénéficiaire** lors de l'interrogation du téléservice INSi
- les erreurs de **sélection de dossier** lors de l'accueil du patient

Ces erreurs peuvent être à l'origine de **collisions** (mauvaise identité INS dans le dossier de l'usager). L'organisation mise en place doit prendre en compte ces risques et doit pouvoir **les traiter en urgence** (circuit de signalement, priorisation, modalités de traitement et de résolution de l'anomalie).

Par ailleurs, le RNIV\* prévoit qu'en cas d'attribution d'une identité INS au mauvais usager, seul un « *super utilisateur* » (une personne de la cellule d'identitovigilance par exemple) **a les droits pour supprimer cette identité INS**.

*Les documents de référence à consulter*

**Juridique** 

**Organisation** SI

**/ IV**

Æ

- Le [référentiel](https://esante.gouv.fr/sites/default/files/media_entity/documents/ASIP_R%C3%A9f%C3%A9rentiel_Identifiant_National_de_Sant%C3%A9_v1.pdf) INS
- référentiel national [d'identitovigilance](https://participez.esante.gouv.fr/themes/identifiant-national-de-sante) (version Juillet 2020)

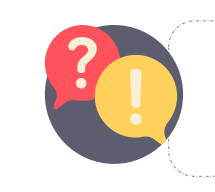

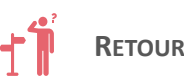

## <span id="page-18-0"></span>Réfléchir à la stratégie d'alimentation des bases usagers avec l'identité INS (1/2)

**Organisation SI** Juridique **/ IV** Æ

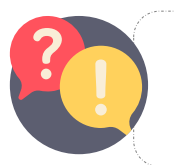

*Vous devez déployer au plus vite l'identité INS dans votre SI. Pour ce faire, il est important de vous interroger sur les modalités d'alimentation de vos bases de données avec l'identité INS. Cette action englobe à la fois des aspects SI et des aspects métier.* 

*Concrètement, que dois-je faire ?* 

A partir de vos besoins et usages identifiés lors de la phase de cadrage, **réfléchissez** à la manière dont vous envisagez d'**alimenter votre base de données patient / usager** avec l'identité INS. Posez-vous a minima les questions suivantes :

**1. A quel moment**, dans le parcours de l'usager, allez-vous **récupérer l'identité INS ?**

- Au fil de l'eau, au fur et à mesure que les usagers viennent/reviennent dans le cadre d'une prise en charge (en présence de l'usager? En amont de sa venue, lors d'une préadmission par exemple,…)
- En anticipation, par un peuplement de votre base

**2.** Si l'alimentation se fait de manière unitaire, interrogez-vous sur **les pratiques organisationnelles** que vous souhaitez privilégier avec l'arrivée de l'INS *(ce point a normalement été traité lors de la phase de cadrage) :*

- Les identités INS seront-elles récupérées en présence de l'usager ou en back office ? les identités INS seront-elles récupérées aux heures de permanence des soins, ou a posteriori le lendemain ?
- En cas d'échec d'appel au téléservice INSi avec la carte Vitale, l'appel par saisie des traits se fera-t-il en front office ou en back office ? Ce point est à étudier au regard de la charge de travail à l'accueil (nombre d'accueil / nombre ETP,…)
- Si les traits retournés par le téléservice INSi divergent des traits locaux, la décision de rapatrier les traits INSi revient-elle aux personnes en front office ? Ou relais en back office ?

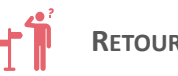

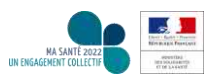

## <span id="page-19-0"></span>Réfléchir à la stratégie d'alimentation des bases usagers avec l'identité INS (2/2)

**Organisation SI** Juridique **/ IV**  $\frac{1}{2}$ 

**3.** L'alimentation par anticipation permet **un peuplement rapide de la base.** Cette stratégie peut être intéressante, en particulier si votre structure est amenée à échanger / partager un certain nombre de données avec d'autres acteurs, ou souhaite constituer un entrepôt de documents **dans le cadre d'un GHT** par exemple.

Attention, dans ce cas, il faut s'assurer au préalable que :

- Les identités soient au statut **« identité validée »** et que ce statut a été attribué localement **conformément au référentiel national d'identitovigilance**
- L'éditeur a implémenté l'ensemble des champs et qu'il a la possibilité de générer **des listes de travail composées des identités.** Cela permettra d'appeler l'opération de récupération **de manière séquentielle.**

Pour rappel, le statut « identité validée » signifie que l'identité numérique n'a pas été récupérée sur le téléservice INSi mais qu'elle a fait l'objet d'un contrôle à partir d'un document d'identité à haut niveau de confiance, ce qui garantit l'absence d'erreur dans l'enregistrement des traits d'identité d'un *usager.*

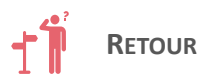

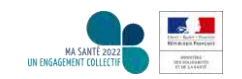

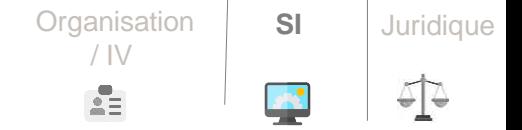

<span id="page-20-0"></span>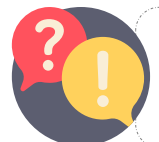

*L'authentification et l'accès au téléservice INSi nécessite l'utilisation d'une carte CPx (CPS, CPE ou CPF) nominative. Disposer de cartes CPx* nominative est donc un prérequis indispensable. Commandez dès à présent les cartes CPX nominatives qui vous manquent.

*Concrètement, que dois-je faire ?* 

**1. Définissez les postes de travail** qui seront amenés <sup>à</sup> appeler le téléservice INSi. Vérifiez leur équipement en cartes CPx nominatives.

**2.** Si besoin, **commandez des cartes** en utilisant les procédures simplifiées mises en place par l'ANS :

- **Le service TOPs** pour commander des cartes CPE nominatives pour un employé non professionnel de santé rattaché à un professionnel de santé exerçant en libéral ;
- **Le service TOM** pour qu'un établissement puisse commander des cartes pour les professionnels de santé non intégrés au RPPS et pour les employés non professionnels de santé
- Les professionnels de santé intégrés au RPPS reçoivent une carte CPS nominative lors de leur inscription à leur Ordre.
- Les professionnels de santé non intégrés au RPPS (orthophonistes, orthoptistes…) doivent passer par leur ARS et leur CPAM.

**Si votre structure n'a pas contractualisé avec l'ANS** : remplissez le formulaire F101 (accessible sur le site de l'ANS) pour obtenir une carte de représentant de structure et joignez-y les pièces justificatives indiquées, remplissez le contrat de structure et envoyez ces documents à l'adresse suivante : [monserviceclient.cartes@asipsante.fr](mailto:monserviceclient.cartes@asipsante.fr)

*Pour aller plus loin*

- [Le service TOPs](https://tops.eservices.esante.gouv.fr/tops/pageAccueil/accueil.html)
- [Guide de démarrage du](https://esante.gouv.fr/documents/Guide_Demarrage_TOM) service TOM
- [Le service TOM](https://tom.eservices.esante.gouv.fr/tom/)

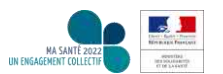

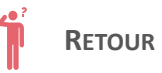

# <span id="page-21-0"></span>Prioriser les applications impactées par l'identité INS

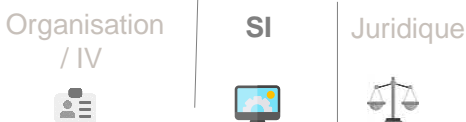

*Pour rappel, toutes vos applications qui traitent de la donnée de santé doivent, au plus vite, référencer les données de santé avec l'identité INS.* 

*Concrètement, que dois-je faire ?* 

**1.** Appuyez-vous sur l'état des lieux réalisé dans la phase de cadrage, en particulier sur **votre recensement des applications** devant **intégrer** l'identité INS qualifiée. **Priorisez ces applications** en fonction **des usages et des besoins** définis par votre structure / GHT (disponibilité de l'offre, orientation et choix de la DSI, contrats, programme HOP'EN..).

Nous vous recommandons vivement de prioriser les applications suivantes (par ordre de priorité) :

- 1. Logiciel maître des identités (en général GAM ou logiciel administratif), EAI
- 2. Dossier Patient Informatisé (DPI si différent du logiciel maître des identités, ou dossier usager), système de gestion de laboratoire (SGL), système d'information de radiologie (RIS), logiciels de prescriptions et logiciels de pharmacie
- 3. Autres applications

**2.** Envisagez **une évolution des standards d'échanges** si les formats que vous utilisez actuellement **ne peuvent pas gérer l'identité INS**. A titre d'exemple, il faudra remplacer les envois au format « HPRIM médecin » par des envois au format « CDAR2N3 ».

*Les documents de référence à consulter*

[L'annexe](https://participez.esante.gouv.fr/consultation/identifiant-national-de-sante-ins-dans-les-standards-dinteroperabilite/presentation/presentation) CI-SIS : l'INS dans les standards d'interopérabilité

*Pour aller plus loin*

des prérequis du [programme](https://solidarites-sante.gouv.fr/IMG/pdf/dgos_guide_indicateurs_prerequis_programme_hopen_vf2.pdf) HOP'EN

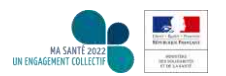

## <span id="page-22-0"></span>Contacter vos éditeurs (1/2)

*Prenez connaissance au préalable du calendrier envisagé par vos éditeurs pour le développement et le déploiement de la solution compatible INSi. Une fois arrivé sur [la page d](http://www.sesam-vitale.fr/web/sesam-vitale/insi3)u GIE SESAM-Vitale, cliquez sur « liste » dans l'encadré « enquête éditeur » pour télécharger le fichier Excel. Le fichier Excel est régulièrement actualisé.*

*Concrètement, que dois-je faire ?* 

**1.** Prenez contact avec **vos éditeurs**, en particulier votre éditeur de **logiciel maître des identités**. Veillez <sup>à</sup> aborder les points suivants lors de votre échange :

- A-t-il pris connaissance du **guide d'implémentation** de l'INS dans les logiciels et de la modification du format des flux ?
- A-t-il réalisé **les scénarios de test** de l'ANS afin de s'assurer de sa conformité au guide d'implémentation de l'INS dans les logiciels ? Si oui, quel est son taux de conformité ?
- Quelles sont **les dates envisagées pour le déploiement** d'une version compatible INS dans votre structure ?
- Quels sont **les prérequis** (installation d'une nouvelle version, paramétrages à réaliser etc.) à mettre en œuvre afin d'acquérir la version compatible INS ?
- A-t-il pris en compte l'annexe CI-SIS afin de faire évoluer ses différents standards d'échange ?
- **Des outils de formation** sont-ils prévus (modes opératoires, e-learning, formation sur site…) ?

*Les documents de référence à consulter*

référentiel national [d'identitovigilance](https://participez.esante.gouv.fr/themes/identifiant-national-de-sante) (version Juillet 2020)

Organisation **SI**

**Juridique** 

/ IV

ÊΞ

*Pour aller plus loin*

- Le [recensement](http://www.sesam-vitale.fr/web/sesam-vitale/insi3) de l'offre des éditeurs
- Guide [d'implémentation](https://participez.esante.gouv.fr/themes/identifiant-national-de-sante) (version Juillet 2020)
- Le cahier de tests métier

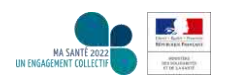

**SUITE DE L'ACTION**

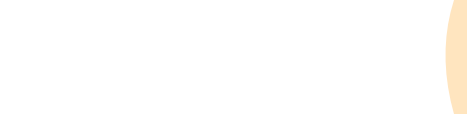

**2.** Le **référentiel national d'identitovigilance** (RNIV) introduit **des évolutions majeures** que les éditeurs doivent implémenter dans leurs outils, notamment (liste non exhaustive) :

- Tous les logiciels doivent être en mesure de recevoir et de diffuser les données obligatoires retenues dans le RNIV (dont le matricule INS, les cinq traits stricts obligatoires et les deux traits complémentaires), d'appeler **l'opération de vérification** du téléservice INSi et de faire figurer ces données sur l'ensemble des documents ayant vocation à être édités.
- Les logiciels maîtres des identités doivent, en plus, être en capacité **d'appeler l'opération de récupération** du téléservice INSi, de gérer **les nouveaux statuts de l'identité**, de respecter **les nouvelles règles de saisie** et de ne diffuser l'identité INS que si elle est au statut « **identité qualifiée** ».

Pour prendre connaissance de la liste exhaustive des exigences que vont devoir respecter les éditeurs, reportez-vous au guide d'implémentation de l'identité INS dans les logiciels.

*Pour aller plus loin*

Guide [d'implémentation](https://participez.esante.gouv.fr/themes/identifiant-national-de-sante) (version Juillet 2020)

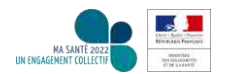

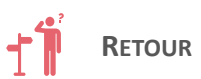

# <span id="page-24-0"></span>Tester la bonne implémentation de l'identité INS

Organisation **SI Juridique** / IV ÊΞ

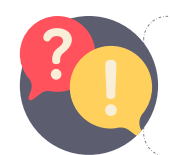

*Cette action vous permet de vous assurer de la bonne implémentation de l'identité INS dans vos logiciels. Cette action est à réaliser une fois la solution déployée au sein de votre structure.*

*Concrètement, que dois-je faire ?* 

**1.** Une fois que votre éditeur de logiciel maître des identités <sup>a</sup> déployé la solution compatible INS, assurez-vous de sa bonne implémentation en effectuant **les tests métier** proposés par l'ANS.

**2.** Assurez-vous que **l'identité INS est correctement propagée dans l'ensemble des applications**, en vous assurant que tous les logiciels (du moins ceux priorisés) sont en capacité de recevoir l'identité INS et de la rediffuser si besoin :

- Prévoyez une **phase de test** pour **recetter vos applications**.
- Une fois en production, veillez à ce qu'une **équipe pluridisciplinaire supervise la bonne diffusion des identités usagers dans les applications du SI** (contrôle des interfaces, contrôle des identités,…). Dans l'idéal, cette équipe devra intégrer **des référents identitovigilance / CIV** afin de maintenir la qualité des données des identités dans les applications.

*Pour aller plus loin*

- [Guide d'implémentation](https://participez.esante.gouv.fr/themes/identifiant-national-de-sante)  (version Juillet 2020)
- Le cahier de tests métier

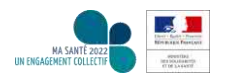

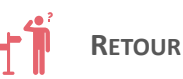

### <span id="page-25-0"></span>Mettre à jour vos conventions / contrats de sous-traitance avec vos fournisseurs de logiciels et/ou prestataires métiers

Le matricule INS, associé à des traits d'identité et des données de santé, devient *une donnée personnelle*. Des mesures juridiques spécifiques *doivent donc être prévues, en lien notamment avec l'article 28 du RGPD. Cet article exige que les sous-traitants soient en mesure de garantir au responsable de traitement que ce dernier est en conformité avec le RGPD lorsqu'il utilise leurs produits, services ou offres.* 

*Concrètement, que dois-je faire ?* 

**1. Mettez <sup>à</sup> jour les contrats de sous-traitance** avec chacun de **vos fournisseurs de logiciels** (éditeurs, GRADeS…) pour lesquels l'identité INS transitera, à terme, dans leurs outils. Pour ce faire, appuyez-vous sur l'état des lieux réalisé dans la phase de cadrage, notamment sur **votre recensement des applications** devant **intégrer** l'identité INS qualifiée.

Les contrats doivent **contenir à minima les informations suivante**s :

- La répartition des rôles et responsabilités
- L'étendue des droits et obligations de chaque partie ;
- L'engagement de conformité de chaque sous-traitant au référentiel INS et au RNIV.

**2.** Mettez <sup>à</sup> jour **les conventions** avec vos sous-traitants et autres prestataires métiers (hors SI : par exemple vos soustraitants de biologie médicale).

*Les documents de référence à consulter*

SI **Juridique**

• Le [RGPD](https://www.cnil.fr/fr/reglement-europeen-protection-donnees)

Le [référentiel](https://esante.gouv.fr/sites/default/files/media_entity/documents/ASIP_R%C3%A9f%C3%A9rentiel_Identifiant_National_de_Sant%C3%A9_v1.pdf) INS

**Organisation** / IV

 $\frac{1}{2}$ 

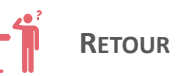

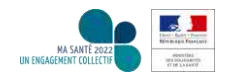

### <span id="page-26-0"></span>Mettre à jour votre documentation relative à la protection des données personnelles pour y intégrer l'identité INS

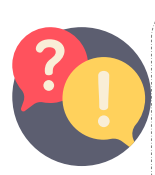

*L'arrivée de l'identité INS, accolée à des données de santé, nécessite de prendre en compte de nouveaux traitements de données personnelles au sein de votre structure. Par ailleurs, cet identifiant doit bénéficier des mêmes mesures de sécurité que les données de santé. Ce niveau de sécurité doit être revu en raison de l'utilisation de l'identité INS, notamment en procédant à une mise à jour de l'évaluation des risques (étude de risques, études d'impact sur la vie privée).*

*Concrètement, que dois-je faire ?* 

**1.Mettez <sup>à</sup> jour votre registre de traitement** en <sup>y</sup> intégrant l'identité INS comme nouvelle donnée traitée.

**2.** Au titre des garanties exigées pour protéger les données de santé ayant vocation <sup>à</sup> être référencées avec l'identité INS, l'article 35 du RGPD prévoit **la conduite d'une analyse d'impact relative à la protection des données personnelles (AIPD)**, lorsqu'un traitement de données personnelles est susceptible d'engendrer **un risque élevé pour les droits et libertés des personnes concernées**. Le référentiel INS préconise ainsi de procéder à **une mise à jour de l'analyse de risque** (en raison du référencement des données avec l'INS) et, pour les acteurs qui sont soumis à cette procédure, de **l'homologation de sécurité.** L'AIPD peut être intégrée à l'analyse de risque globale.

Pour rappel, les traitements qui remplissent au moins les deux critères suivants doivent faire l'objet d'une analyse d'impact: collecte de données dites sensibles, collecte de données personnelles à large échelle. Par exemple, le DPI tenu par un établissement de santé devrait faire l'objet d'une AIPD intégrant la description de l'analyse relative à l'utilisation *de l'identité INS pour référencer les données de santé.*

*Les documents de référence à consulter*

SI **Juridique**

- Le Règlement Général sur la Protection des Données [Personnelles\(RGPD\)](https://www.cnil.fr/fr/reglement-europeen-protection-donnees)
- Le site de la [CNIL](https://www.cnil.fr/professionnel)
- Le [référentiel](https://esante.gouv.fr/sites/default/files/media_entity/documents/ASIP_R%C3%A9f%C3%A9rentiel_Identifiant_National_de_Sant%C3%A9_v1.pdf) INS

**Organisation** / IV

ÊΞ

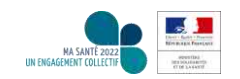

#### INS, c'est parti!

## <span id="page-27-0"></span>Informer vos usagers

*L'usager ne dispose pas de droit d'opposition au référencement de ses données de santé avec l'identité INS. Cela est réglementairement prévu afin de ne pas paralyser l'obligation d'utiliser l'identité INS. Toutefois, lorsque vous vous trouvez dans une situation pour laquelle l'obligation d'utiliser l'identité INS s'applique, vous devez en informer vos usagers.* 

*Concrètement, que dois-je faire ?* 

Afin d'informer vos usagers, voici quelques actions que vous pouvez mener (liste non exhaustive) :

- **Rédigez un paragraphe** sur l'identité INS dans **le livret d'accueil** de l'usager, ou sur **votre site internet**.
- **Prévoyez des affiches d'information** à destination des usagers dans vos différents lieux d'accueil.
- Etc.

Si vous candidatez / avez candidaté au programme HOP'EN, veillez à mener cette action en parallèle du **prérequis P3.3**. Ce prérequis porte sur l'existence d'une information des patients sur les conditions d'utilisation des données de santé et sur les modalités d'exercice de leur droit d'opposition (livret d'accueil, affichage, etc.).

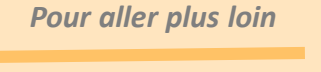

SI **Juridique**

**Organisation**  $/$  IV

 $\frac{1}{2}$ 

- Les outils de communication disponibles [en marque blanche sur le](https://esante.gouv.fr/securite/identifiant-national-de-sante) site de l'ANS
- Liste des prérequis du programme HOP'EN

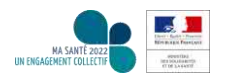

# SOMMAIRE

1. Cadrer son projet

# 2. Mettre en œuvre le projet INS

# 3. Piloter le déploiement du projet INS

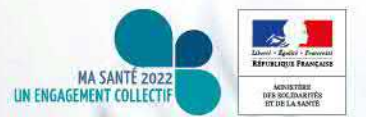

# <span id="page-29-0"></span>Piloter le déploiement du projet INS

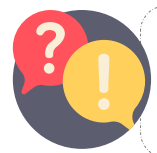

*Afin de suivre le déploiement de l'INS, il est nécessaire de définir des objectifs en matière de qualification de votre base, et de les décliner en indicateurs de suivi au sein de votre structure / du GHT.* 

*Concrètement, que dois-je faire ?* 

- **1.** <sup>A</sup> minima, il vous faudra récupérer et suivre :
- Le nombre **total des appels au téléservice INSi** par période, en distinguant les appels à **l'opération de récupération** (par carte Vitale d'une part, par traits d'autre part) et les appels à **l'opération de vérification** (unitaire ou en masse) et en indiquant le pourcentage d'appels en échec.
- Le **pourcentage d'usagers** dont l'identité est au statut « identité provisoire », au statut « identité récupérée », au statut « identité validée » et au statut « identité qualifiée ». Le pourcentage peut être calculé sur votre file active (usagers pris en charge sur 12 mois glissants par exemple) ou sur la base d'autres critères (ensemble de la base par exemple).

**2.** Ces indicateurs « INS » viennent compléter ceux qui doivent être disponibles pour la CIV dans le cadre du programme HOP'EN (cf. prérequis P1.2 «Fonctionnement régulier des CIV établissements et GHT (réunion à minima une fois par semestre et *capacité à livrer un rapport d'activité)*»). Ces indicateurs pourront être complétés par des **indicateurs qualitatifs définis par** chaque structure / GHT afin d'investiguer sur les raisons d'échecs de récupération / vérification de l'INS. En effet, le pilotage **par la qualité des données d'identification** des usagers est indispensable à la CIV.

Par ailleurs, **votre ARS** pourra vous demander de remonter des indicateurs supplémentaires.

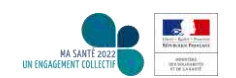

*Pour aller plus loin*

[programme](https://solidarites-sante.gouv.fr/IMG/pdf/dgos_guide_indicateurs_prerequis_programme_hopen_vf2.pdf) HOP'EN

des prérequis du

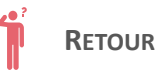

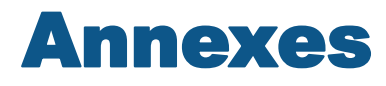

1. La documentation utile à consulter

2. Outils et documentation projet complémentaires

3. Extrait méthode d'identitovigilance pour un GHT – programme HOP'EN

4. Glossaire

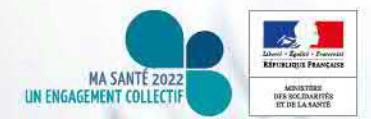

## <span id="page-31-0"></span>Annexe 1 | La documentation utile à consulter

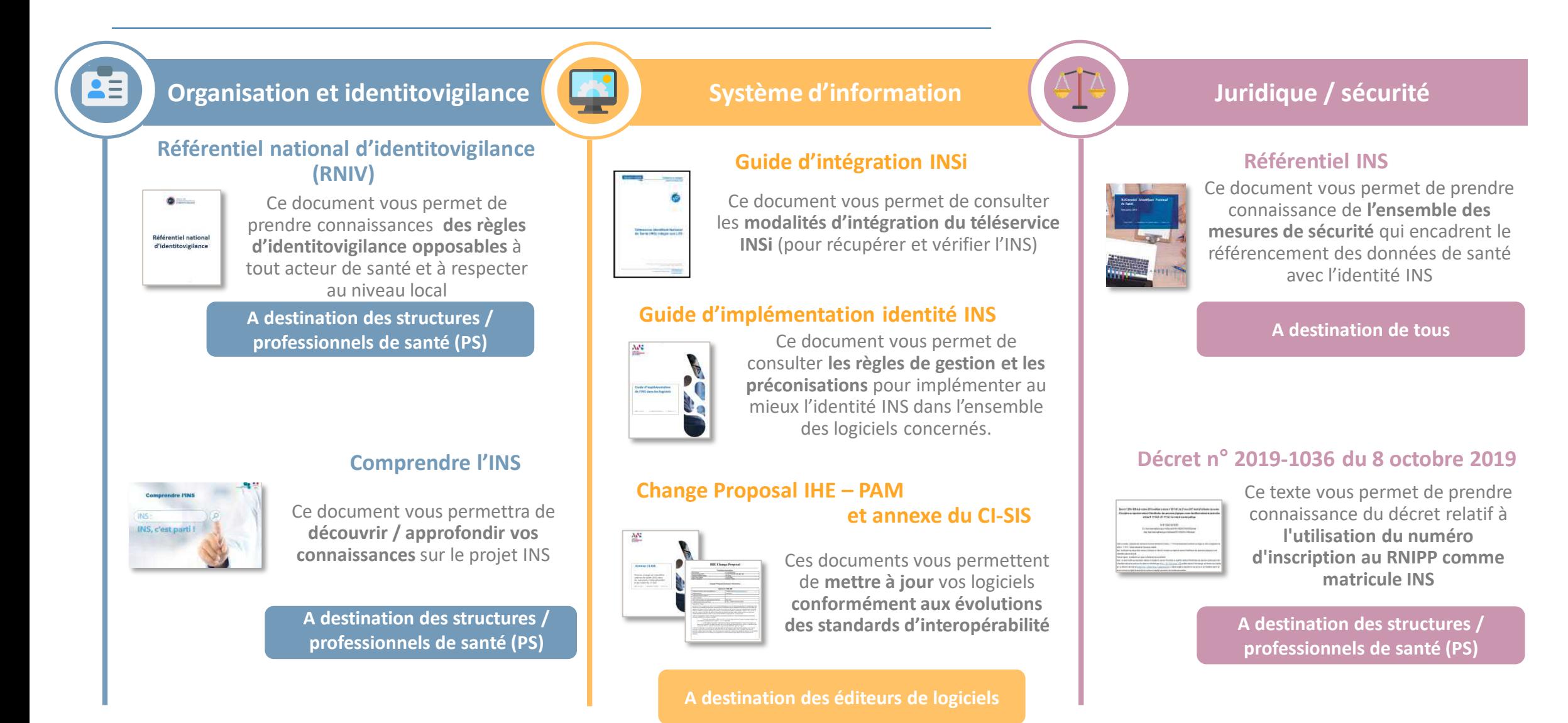

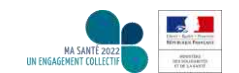

# <span id="page-32-0"></span>Annexe 2 | Outils et documentation projet complémentaires

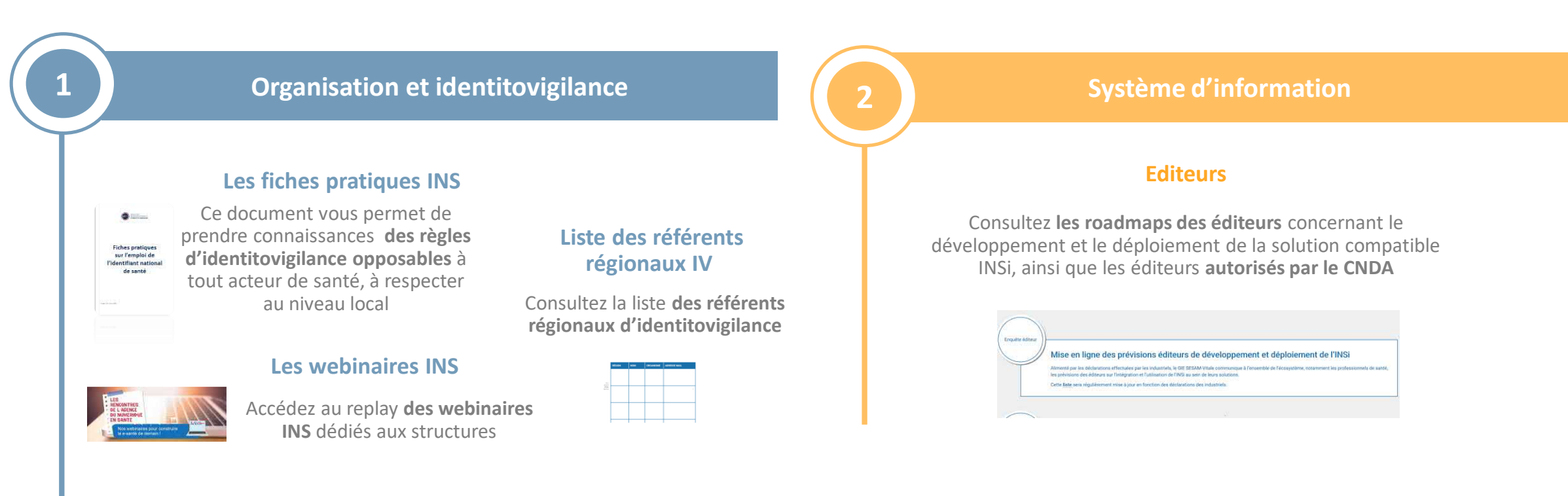

#### **Questionnaire d'autoévaluation**

Ce document vous permet de faire **un état des lieux organisationnel / identitovigilance / SI** et vous permettra d'obtenir un plan d'actions adapté à votre situation

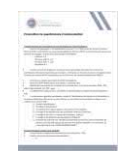

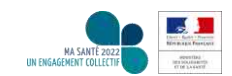

### Annexe 3 | Extrait méthode d'identitovigilance pour un GHT – programme HOP'EN

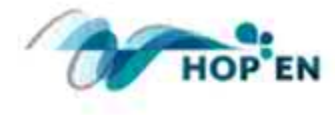

**PRÉREQUIS HOP'EN** 

#### **MÉTHODE D'IDENTITO VIGILANCE AU GHT XXX**

*Pour aller plus loin*

• http://ressources.anap.fr/n [umerique/publication/240](http://ressources.anap.fr/numerique/publication/2404) 4

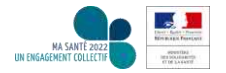

INS, c'est parti!

### Annexe 3 | Extrait méthode d'identitovigilance pour un GHT – programme HOP'EN

#### **Une phase d'étude de l'existant structurée en 2 étapes**

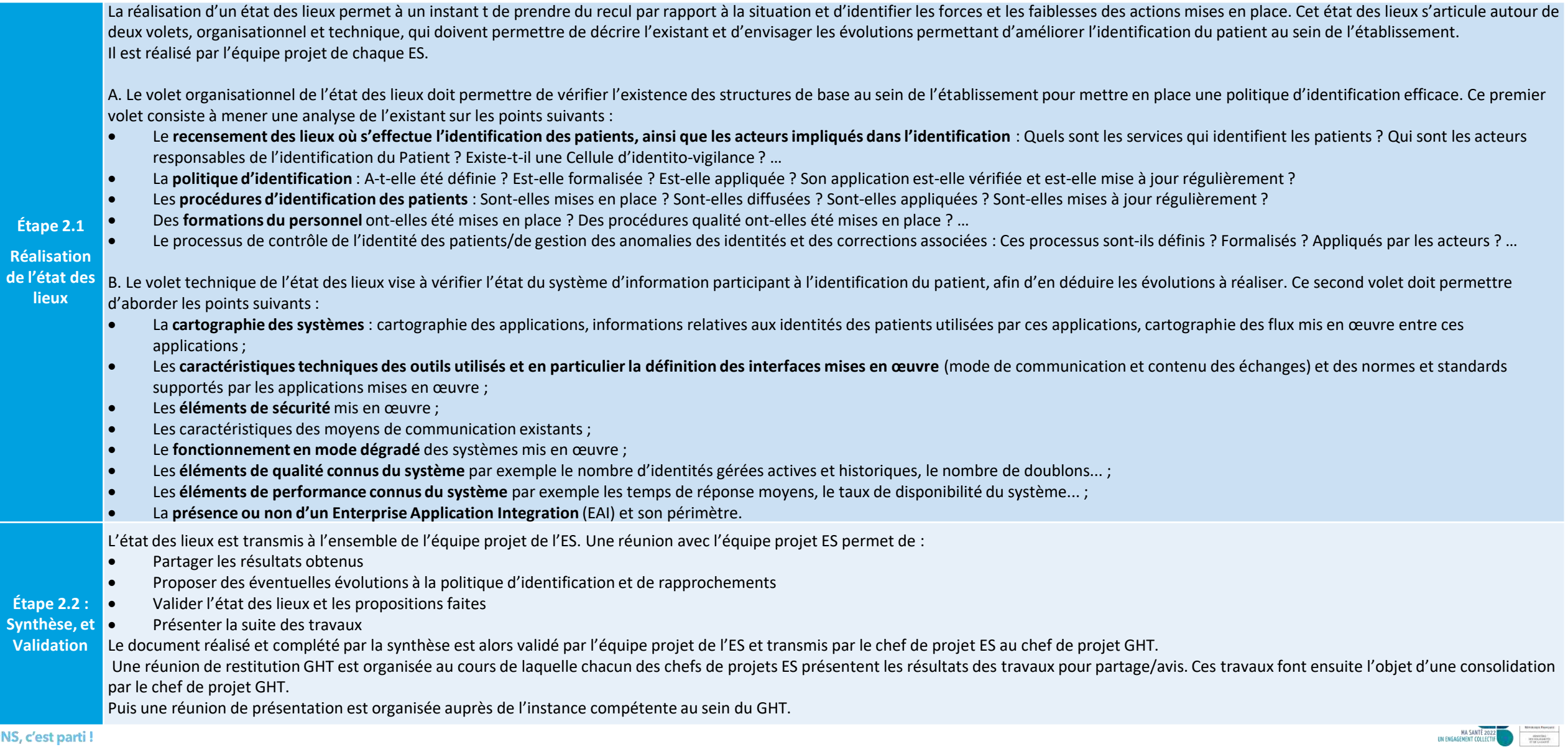

**Vali** 

**Étape 2.1 Réalisation**  de l'

### Annexe 3 | Extrait méthode d'identitovigilance pour un GHT – programme HOP'EN

**Phase 3 : Mise à jour de la politique, mise à jour de la charte d'identification et de la charte de rapprochement d'identités**

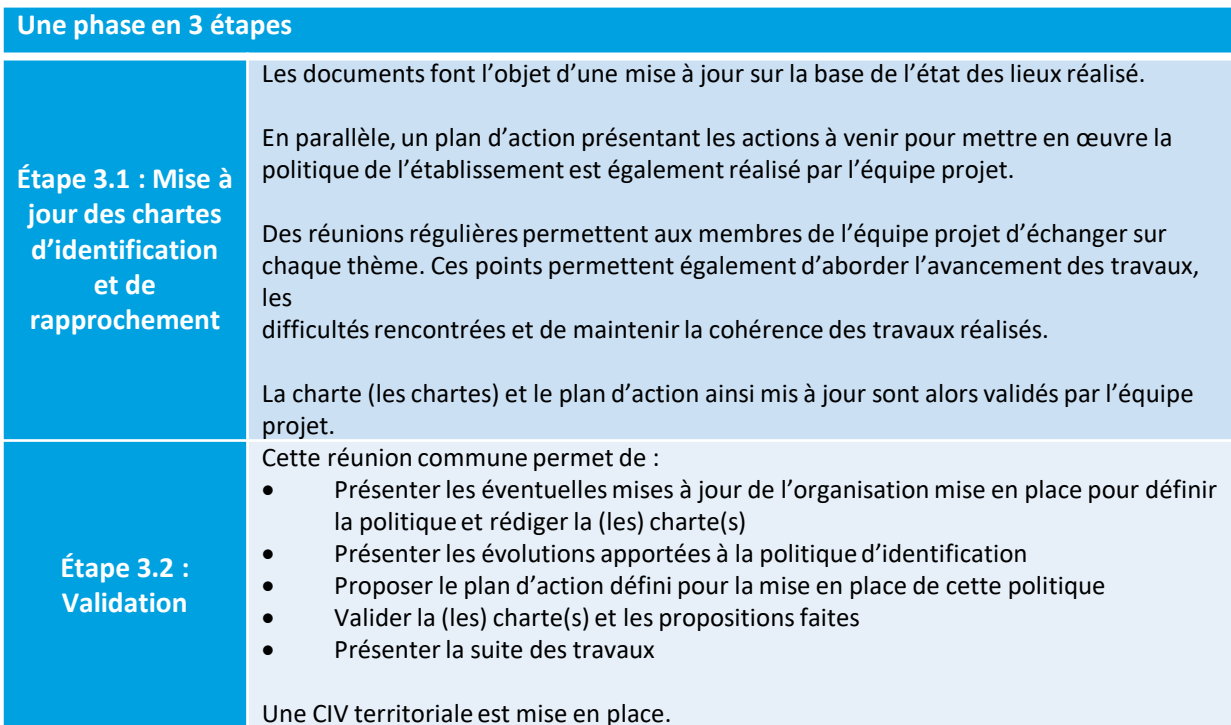

**Phase 4 — Mise en œuvre de la politique d'identification**

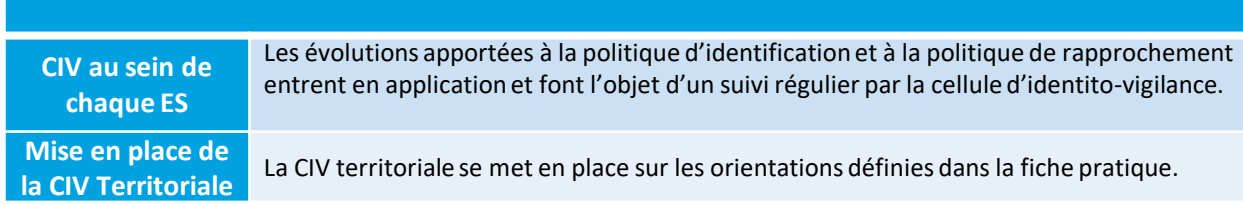

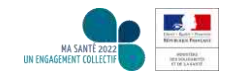

INS, c'est parti!

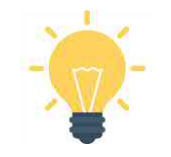

#### **ANS** : Agence du Numérique en Santé

**Bases nationales de référence** : la notion « Bases nationales de référence » est utilisée pour mentionner le RNIPP ou le SNGI (ou copie conforme du SNGI). Le RNIPP (Répertoire National d'Identification des Personnes Physiques) est mis à jour quotidiennement. Il alimente le SNGI géré par la Caisse nationale d'assurance vieillesse (CNAV). Réciproquement, le RNIPP est alimenté par le SNGI pour les personnes nées à l'étranger et venues travailler en France.

**Collision** : C'est une anomalie correspondant à l'attribution d'un même identifiant à 2 personnes physiques différentes, ou plus, notamment dans les cas suivants : sélection erronée d'un dossier informatique, usurpation d'identité d'un tiers déjà enregistré, erreur d'opération de fusion entre dossiers n'appartenant pas au même usager… Il devient très difficile dans ce cas de faire la part a posteriori des informations médicales qui relèvent de chaque usager. Le risque est de prendre des décisions médicales et soignantes au regard des données de santé d'une autre personne.

**Doublon** : On parle de doublons d'identités lorsqu'une même personne est enregistrée sous 2 identifiants différents (ou plus) dans un même domaine d'identification. On dispose alors pour l'usager de plusieurs dossiers médicaux et administratifs différents qui ne communiquent pas entre eux. Le fait de ne pas disposer de l'ensemble des informations médicales concernant l'usager engendre un risque lié à la

méconnaissance, par le professionnel, de données utiles à la prise de décision.

*Doublon de flux : doublon dépisté dans la file active à l'occasion de la venue d'un usager.*

*Doublons de stock : ensemble des doublons présents dans le référentiel d'identités. Les doublons de stock peuvent être identifiés lors de l'analyse de la qualité des bases patients.*

**Identifiant National de Santé** : l'identifiant national de santé (INS) est une identité numérique unique, univoque, pérenne, permettant de référencer, de conserver et de transmettre les informations de santé d'un usager. Son utilisation est obligatoire à compter du 01/01/2021 par l'ensemble des professionnels de santé. Elle correspond aujourd'hui à l'identité INS (cf. ce terme).

**Identification primaire** : elle comprend l'ensemble des opérations destinées à attribuer à un usager physique, de manière univoque, une identité numérique qui lui est propre dans un système d'information de santé, qu'il s'agisse d'une première prise de contact avec l'usager ou d'une venue ultérieure ; elle recouvre les étapes de recherche, de création, de modification d'une identité ainsi que l'attribution d'un niveau de confiance aux données enregistrées.

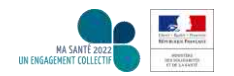

# Annexe 4 | GLOSSAIRE (2/2)

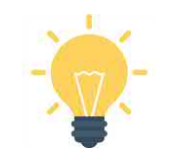

**Identité INS** : ensemble des informations numériques renvoyées par le téléservice INSi, constituées :

- du matricule INS : numéro d'identification au répertoire des personnes physiques (NIR ou NIA)
- des traits INS : nom de naissance, liste des prénoms de naissance, date de naissance, sexe, lieu de naissance
- de l'OID (object identifier) qui identifie l'origine et le type de l'information (INSEE, NIR/NIA…).

**Identité numérique** : L'identité numérique est caractérisée par :

- un numéro d'identification dit « identifiant » par lequel on accède aux données concernant la personne
- un domaine d'identification associé (regroupe au sein d'une organisation toutes les applications utilisant le même identifiant pour désigner une personne),
- des traits constituant l'identité (nom de naissance, nom d'usage, prénom, date de naissance, sexe, etc.)
- un statut de validation de l'identité source (validée, provisoire, douteuse, sensible).

Une personne physique peut donc avoir plusieurs identités numériques différentes (identité numérique associée à l'INS, au DMP, au référentiel d'identité de l'établissement, à la facturation, etc.)

**NIA** : Numéro identifiant attente

**NIR** : Numéro d'inscription au répertoire national d'identification des personnes physiques (RNIPP)

**Usager** : le terme « usager » désigne toute personne physique bénéficiant ou appelée à bénéficier d'un acte diagnostique, thérapeutique, de prévention, de soulagement de la douleur, de compensation du handicap ou de prévention de la perte d'autonomie.

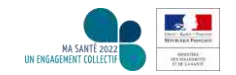

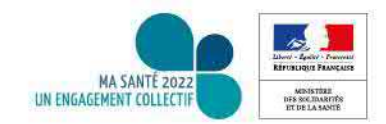

## A votre tour !

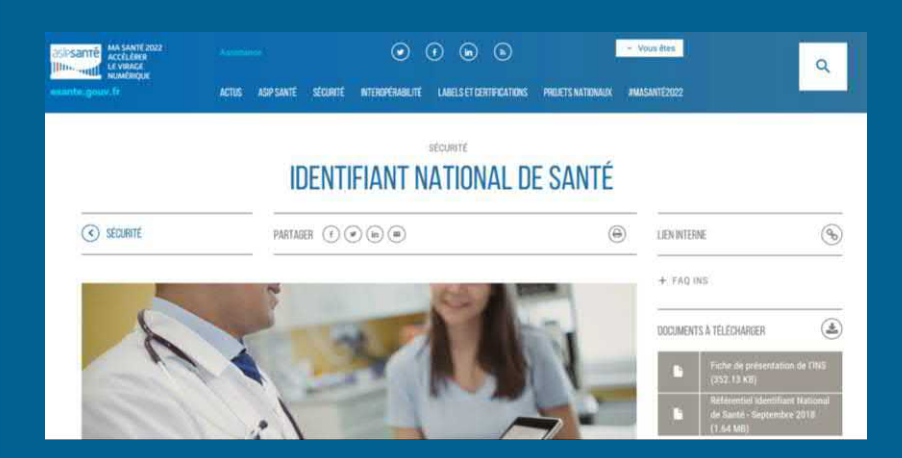

*Rendez-vous sur la page INS de l'ANS… : https://esante.gouv.fr/securite/identifiant-national-de-sante*

*....et rapprochez-vous de votre ARS et de votre GRADeS !*